Список пунктов пропуска через государственную границу<br>Российской Федерации со странами EC/Lista przejść na granicy państwowej Federacji Rosyjskiej z Państwami<br>Członkowskimi UE.

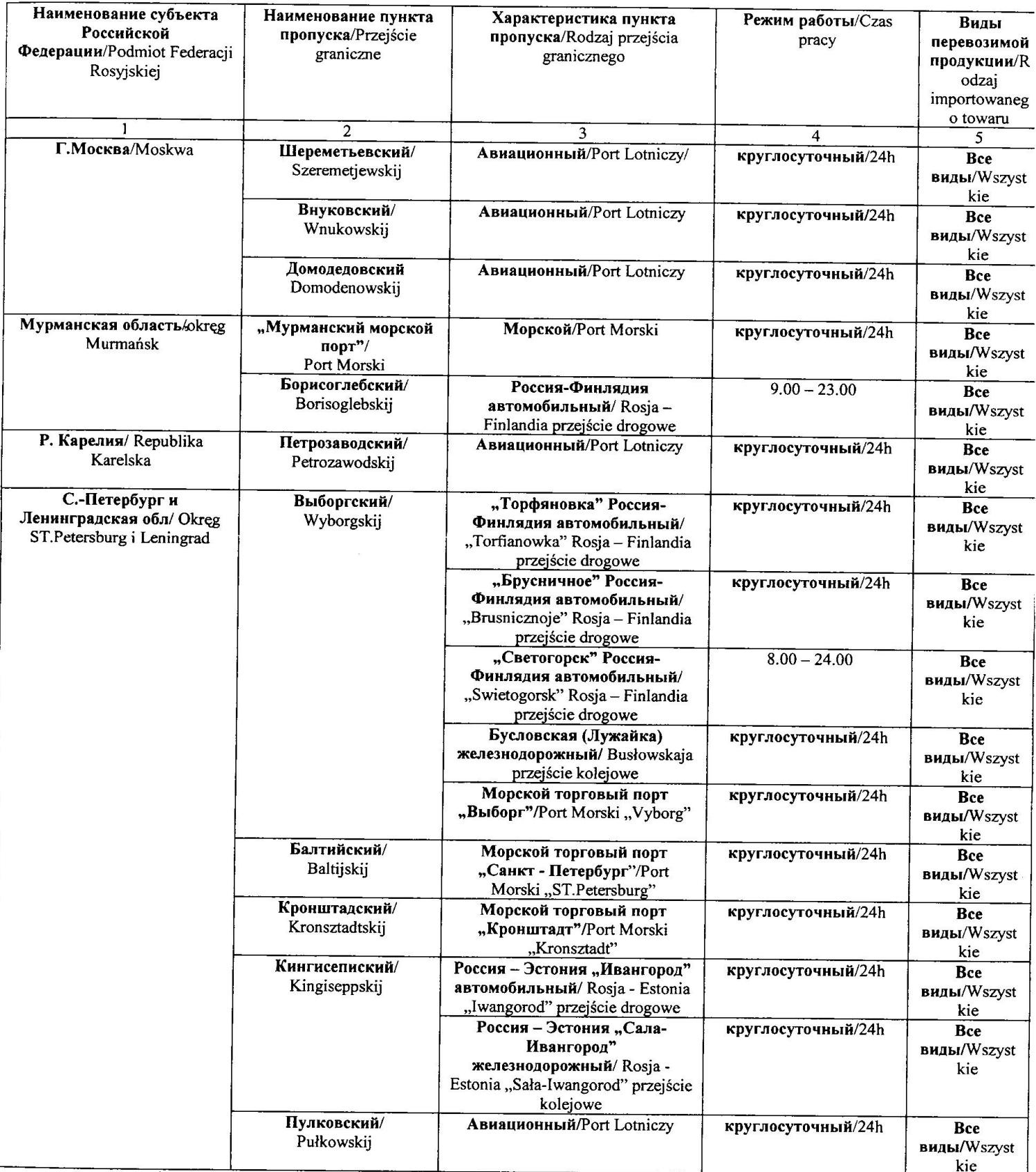

 $\frac{1}{2}$ 

 $\overline{a}$ 

 $\frac{|\mathbf{x}|}{q}$ 

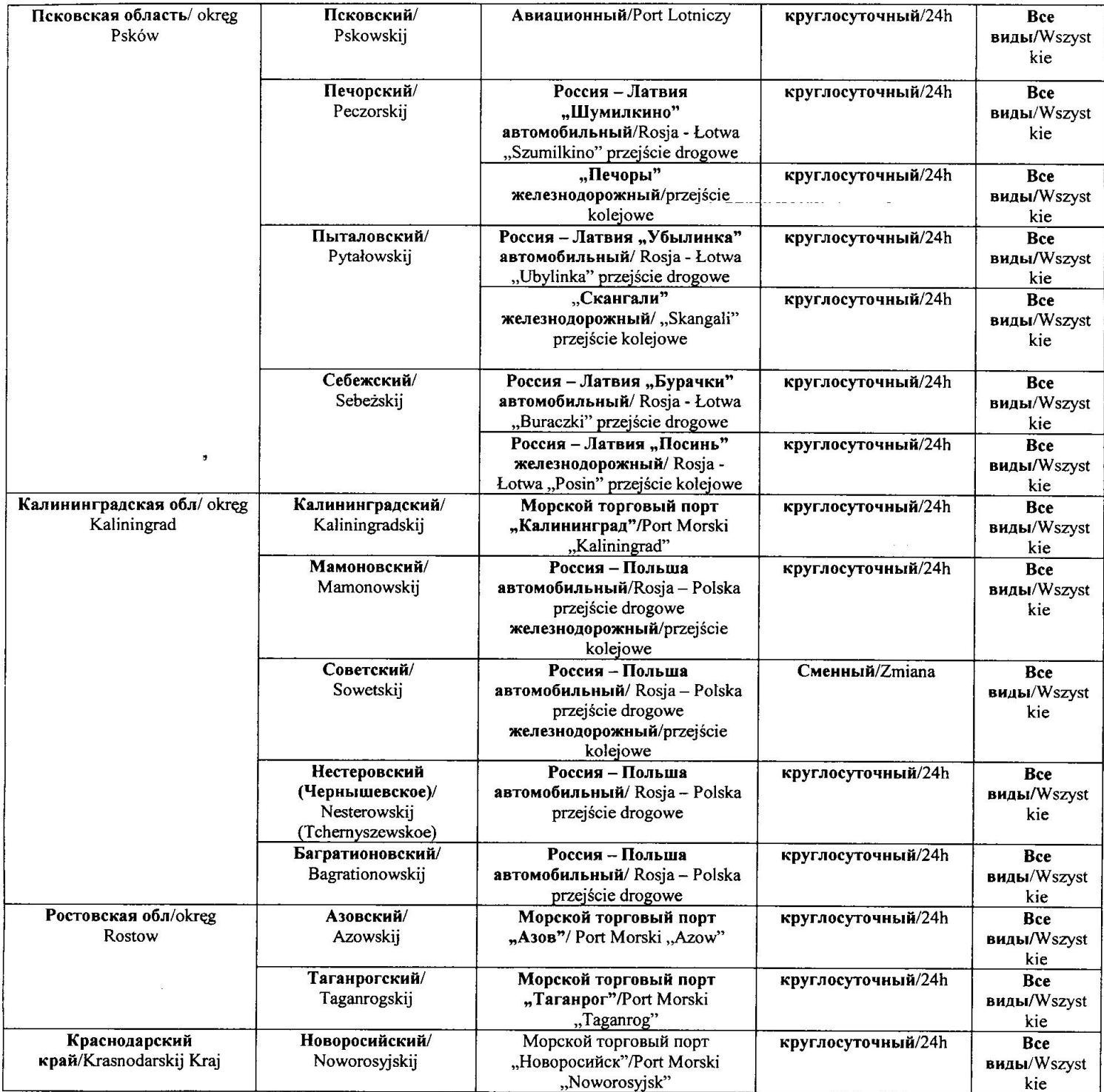